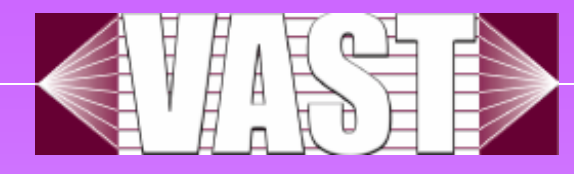

# Session Viewer:

## Visual Exploratory Analysis of Web Session Logs

Heidi Lam, Daniel M. Russell, Diane Tang and Tamara Munzner

University of British Columbia, Canada Google Inc., USA

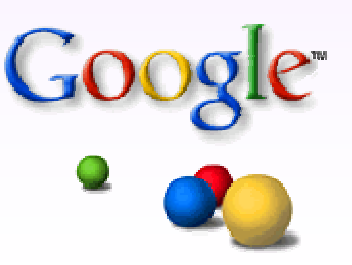

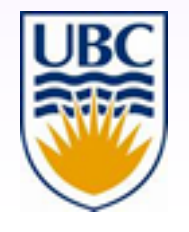

#### **Web Session Log Data**

- $\bullet$ Basic unit of web session log analysis is a session
- $\bullet$ **Session** is a time-stamped sequence of events performed by a user
- $\bullet$  Each **event** represents a user action, e.g., submitting a query, clicking on a result link
- $\bullet$  A **session population** is a group of sessions with shared characteristics, e.g., task type or usage patterns

#### **Web Session Log Data**

- $\bullet$  Both sessions and events have attributes
	- Session attributes include total duration, total number of events
	- Event attributes include time stamp, page title, page URL
- $\bullet$  Example user study log
	- collected with browser plug-in from a study with volunteer users

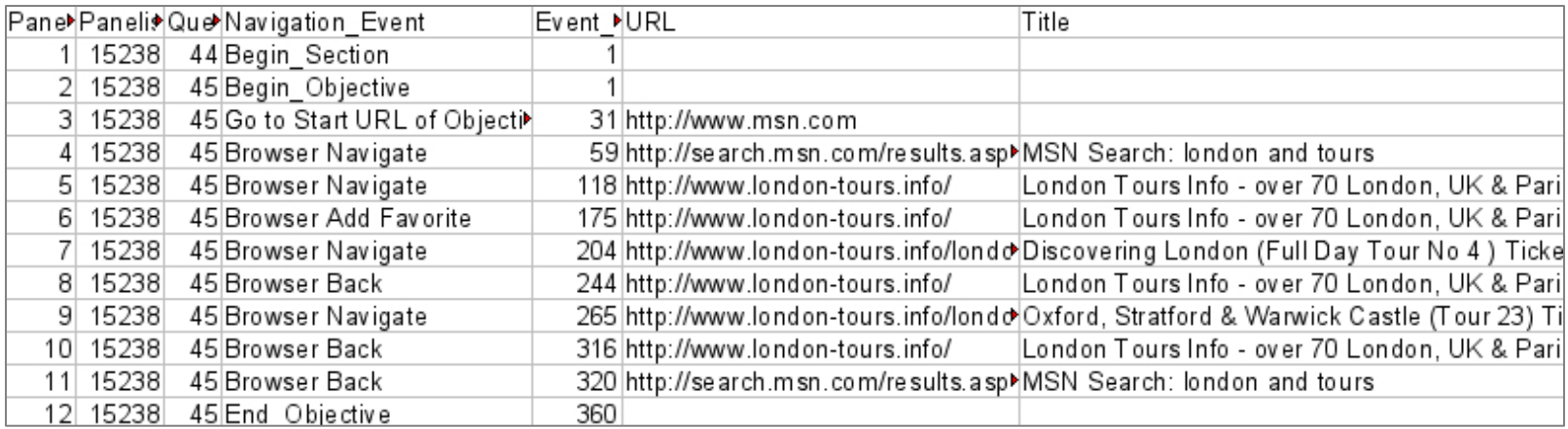

### **Web Session Log Analysis**

- • Analysis provides better understanding of web usage behaviours to improve support
- • Two main approach in analysis:
	- **Detailed-session**: look at sessions one by one, event by event
	- **Aggregate-statistical**: look at session/event attributes using statistics (e.g., total task time)
- $\bullet$  Both methods have merits and problems:
	- **Detailed-session:** can understand usage, but only analyze a very small portion of data and may have selection bias
	- **Aggregate-statistical**: highly scalable, but understand sessions by attributes and may be too hypothesis-driven

#### **Visualization and Exploratory Analysis**

- $\bullet$  Visualization can support data exploration and bridge between the detailed and statistical analysis approaches
	- **Detailed**: guides session selection with session-attribute distribution
	- **Aggregate**: provides context and content to statistical results

#### ¾ **Session Viewer**

- Displays **multiple data levels** to facilitate cross-level analysis
- • Displays **multiple session populations** for side-by-side population comparisons

#### **Session Viewer: Main Screen**

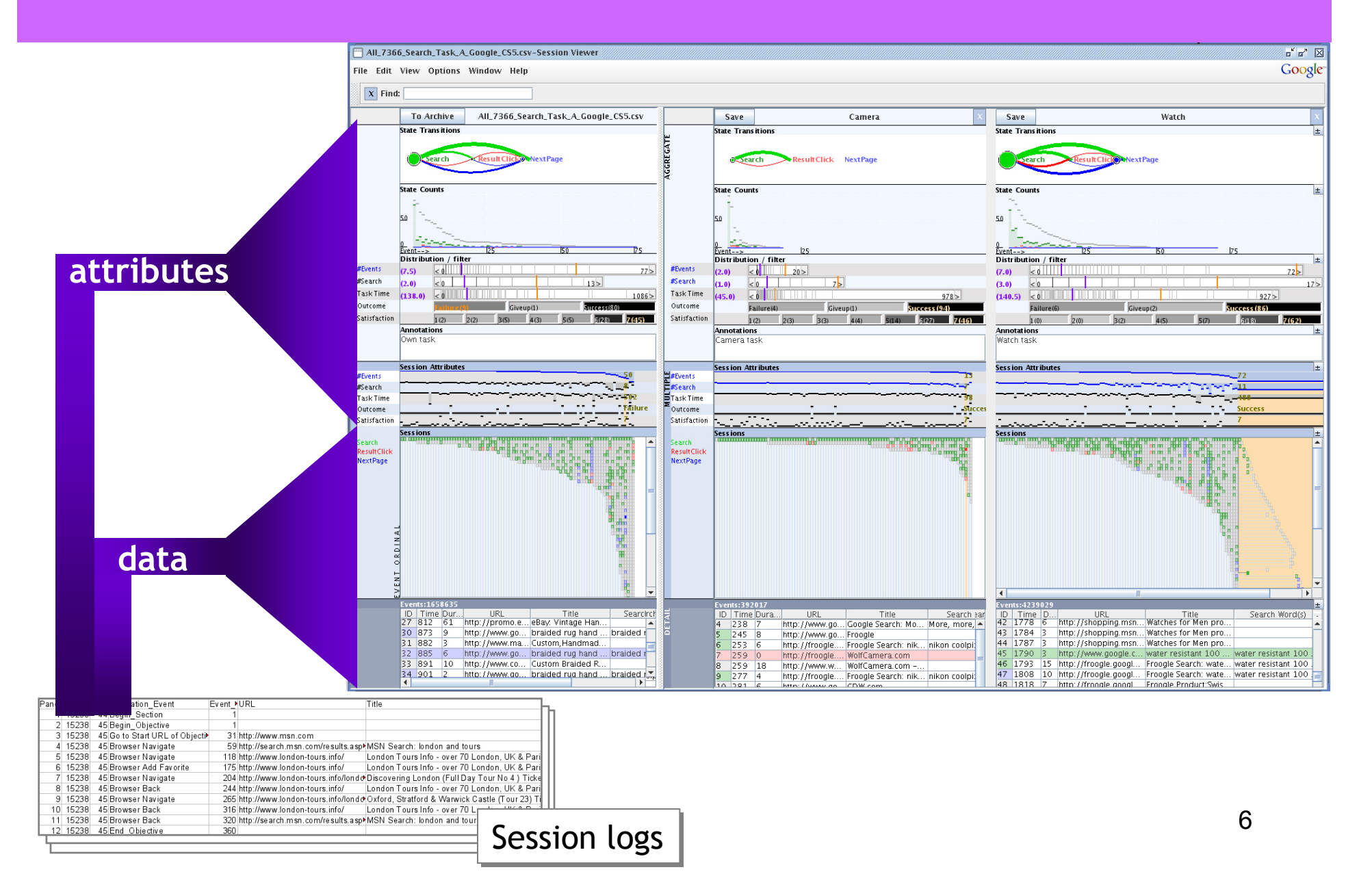

#### **Session Viewer: Multiple Data Levels**

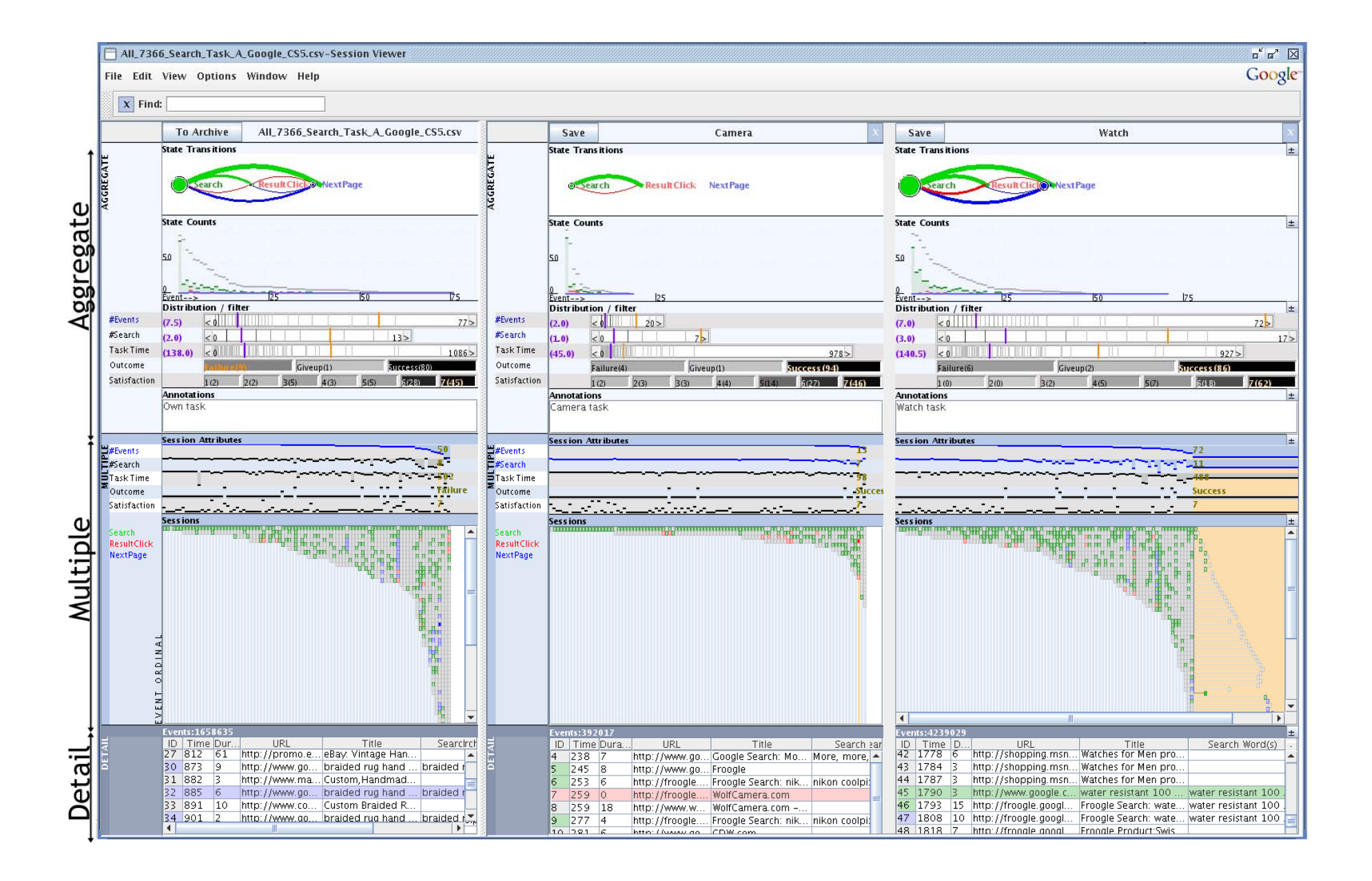

# **Session Viewer: Aggregate Level**

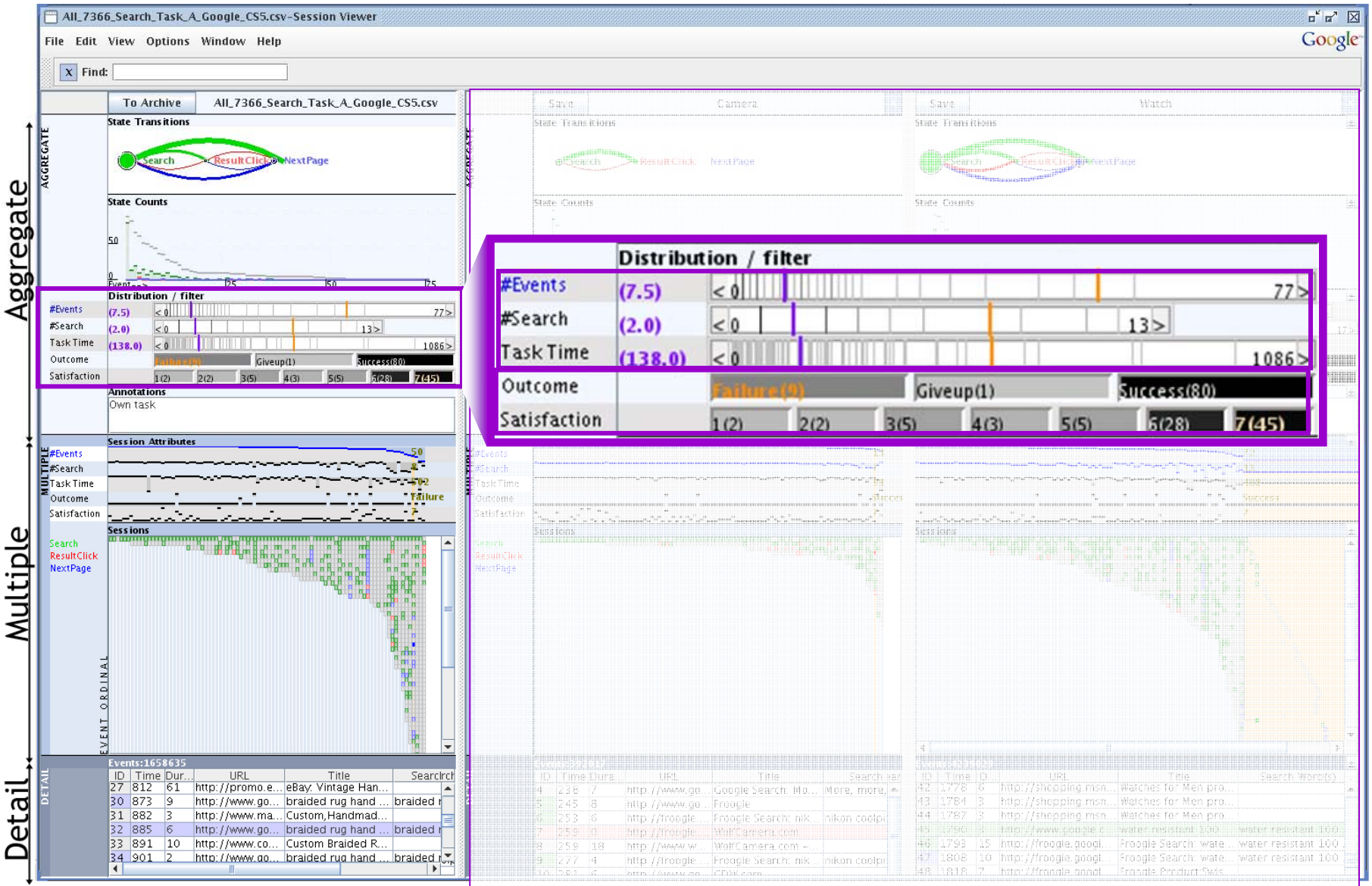

#### **Session Viewer: Multiple Level**

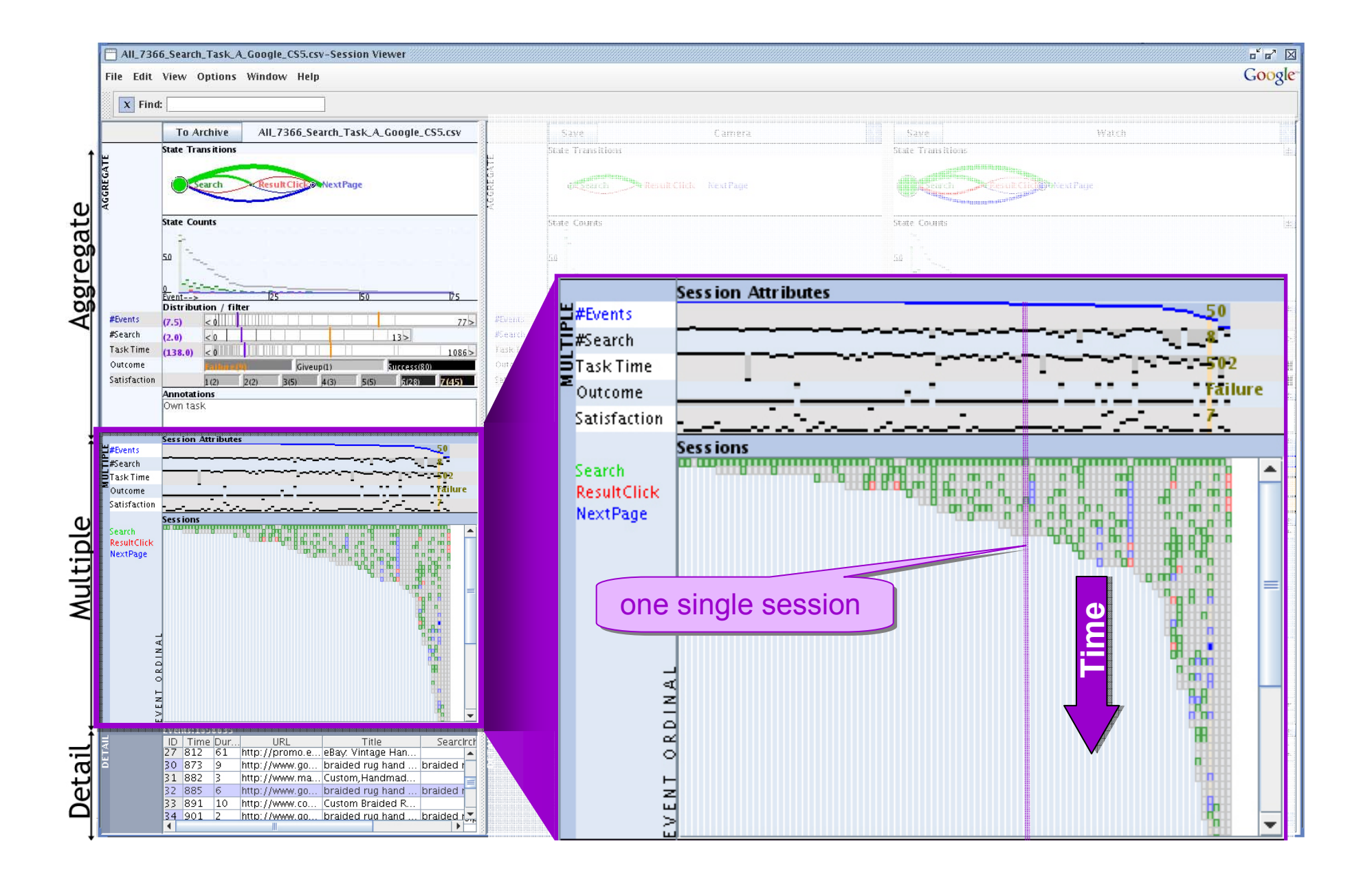

#### **Session Viewer: Multiple & Detail Levels**

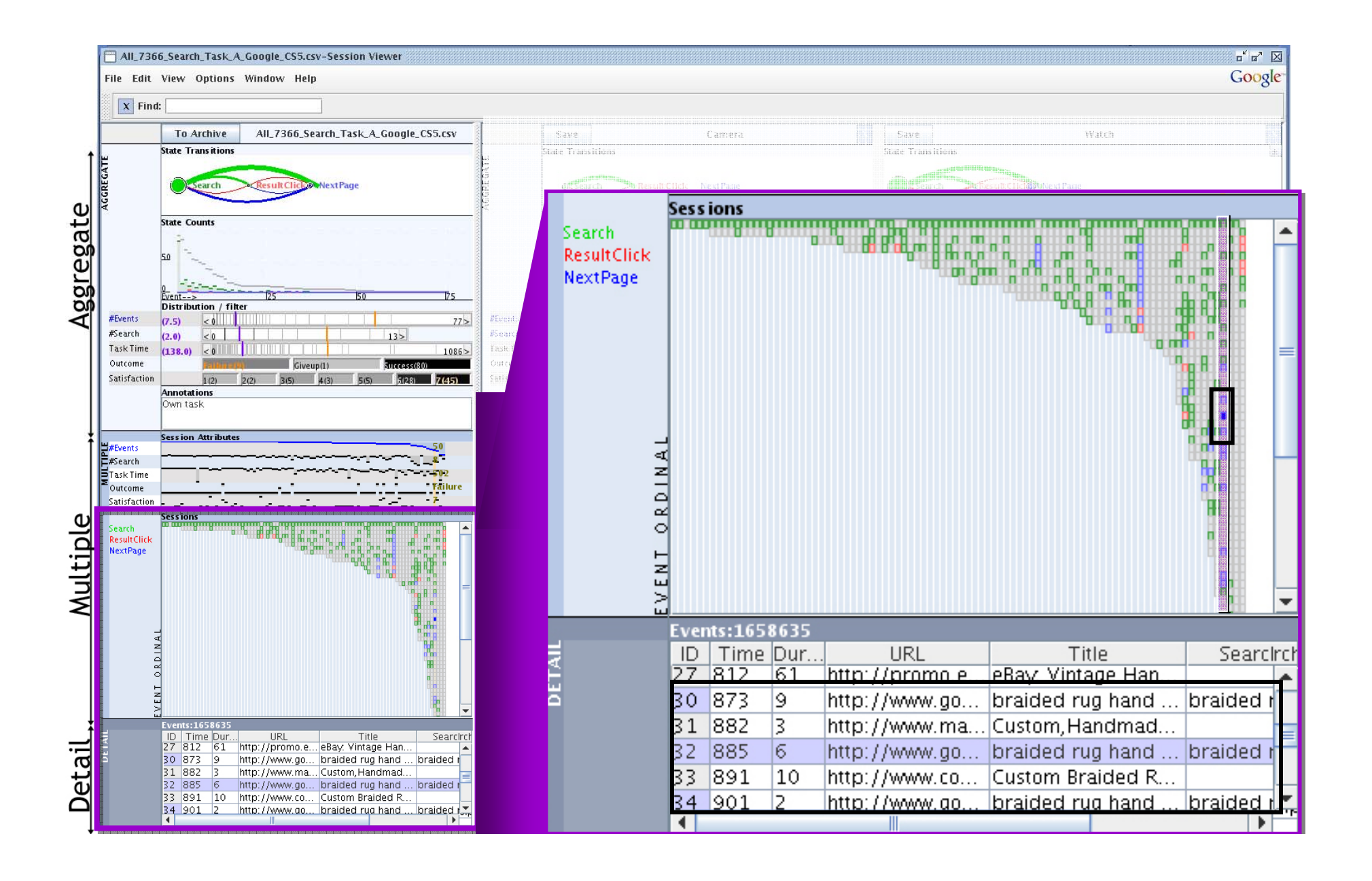

#### **Session Viewer: Multiple Population Views**

"Own" Task Population

"Camera" Task Population

#### "Watch" Task Population

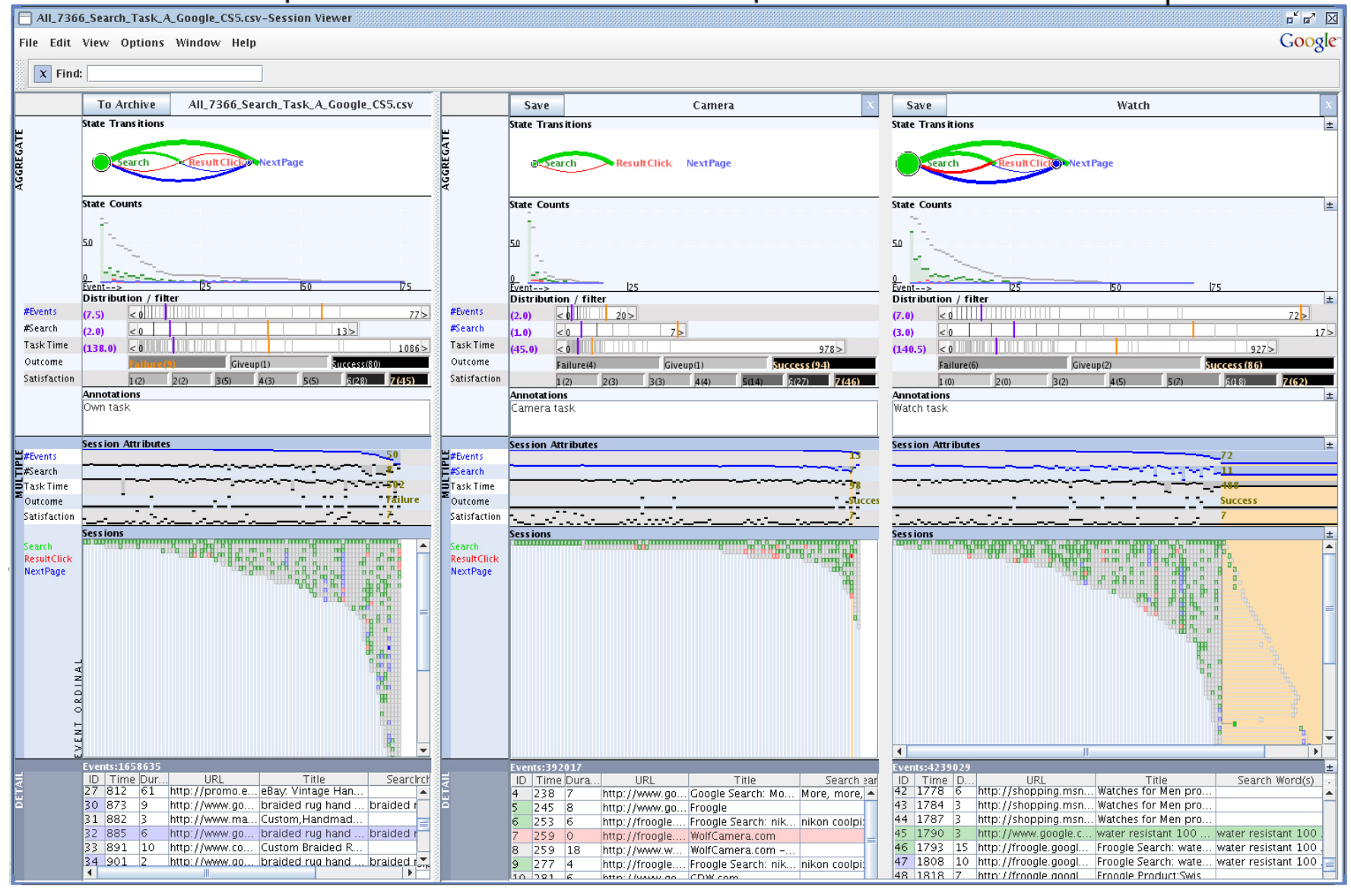

#### **Use-case Scenario: Analyzing Study Logs**

- • Illustrate the use of Session Viewer with existing study log data
	- Large-scale user study conducted by Keynote
	- Study log data collected with browser plug-in with user consent
- $\bullet$  Study gathered >6,000 sessions, grouped by
	- Search engine type
	- Search domain (Image, Shopping, News, Local/Maps)
	- Question variant (3 pre-defined, one participant's own)
		- E.g., "Camera" task to look for image resolution of a camera, and the "Watch" task to look for a water-resistant watch under \$100
- $\bullet$  Study Logs analyzed previously: participants' own tasks are longer and more involved than pre-defined tasks (Russell & Grimes, 2007)

#### **Use-case Scenario: Analyzing Study Logs**

- • Previous analysis identified two population groups: "Own" task, and "Pre-defined" task populations
- $\bullet$  We revisited the same study logs with Session Viewer, and found two **new findings**:
	- 1. Pre-defined tasks are not isomorphic, and can be classified further by task type
	- 2. Task type classification, based on task instructions, is reflected as usage patterns in session logs
- $\bullet$  We also verified correlation between two participant feedback: task outcome and satisfaction scores

#### **Use-case Scenario: Analyzing Study Logs**

- • To analyze the study logs, we customized Session Viewer by defining…
	- $\bullet$ Event types: Search, ResultClick, NextPage, and non-search engine events
	- $\bullet$  Session attributes
		- Calculated based on event attributes: #Events, Task Time
		- $\bullet$ Read from log: Task Outcome, Satisfaction scores

#### **Use-case Scenario: Three Shopping Populations**

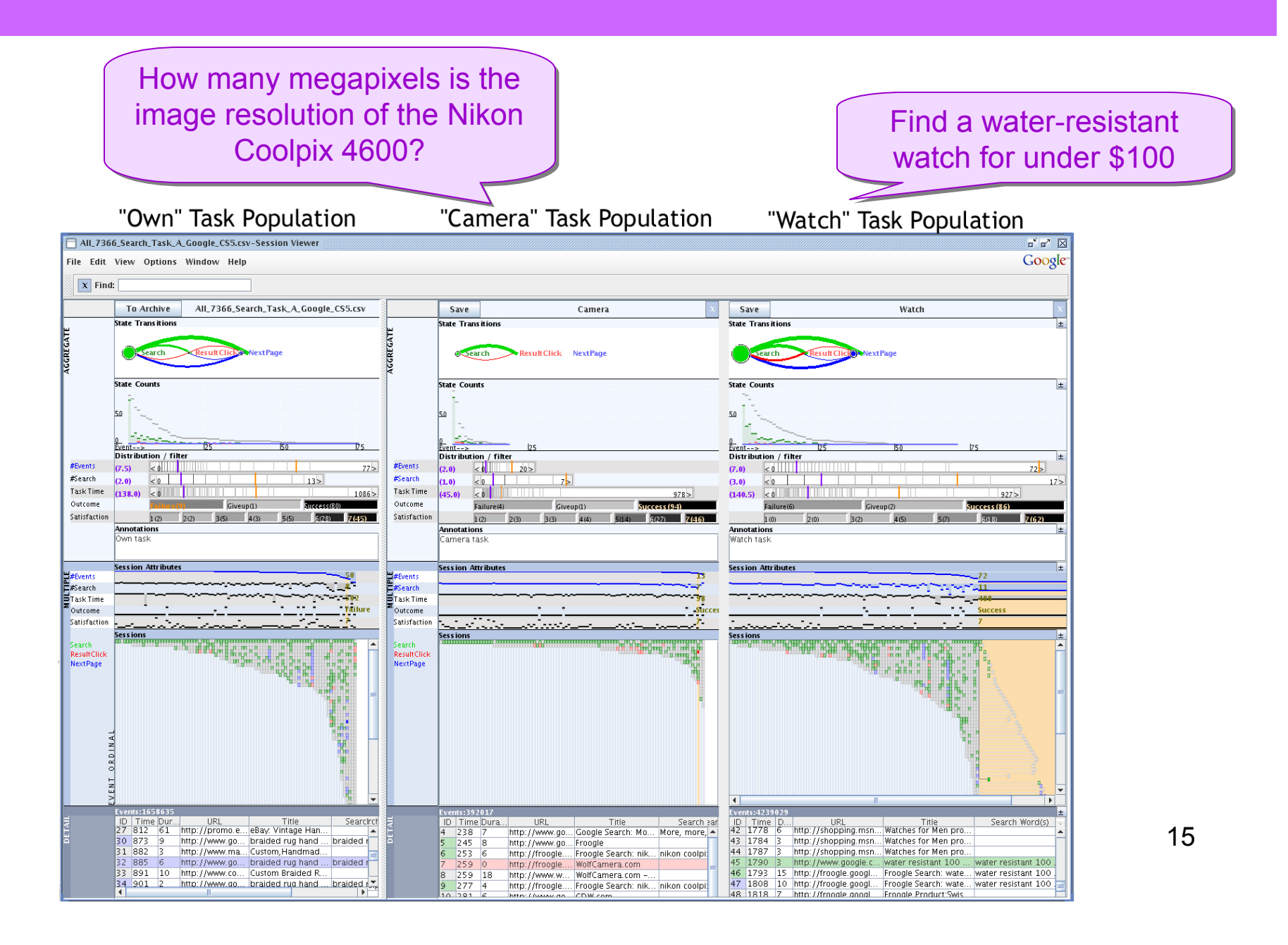

#### **Use-case Scenario: Compare between aggregates**

- • Expected the populations to look similar, as the question variants were assumed to be isomorphic
- $\bullet$ But the "Camera" task population has shorter sessions with fewer events

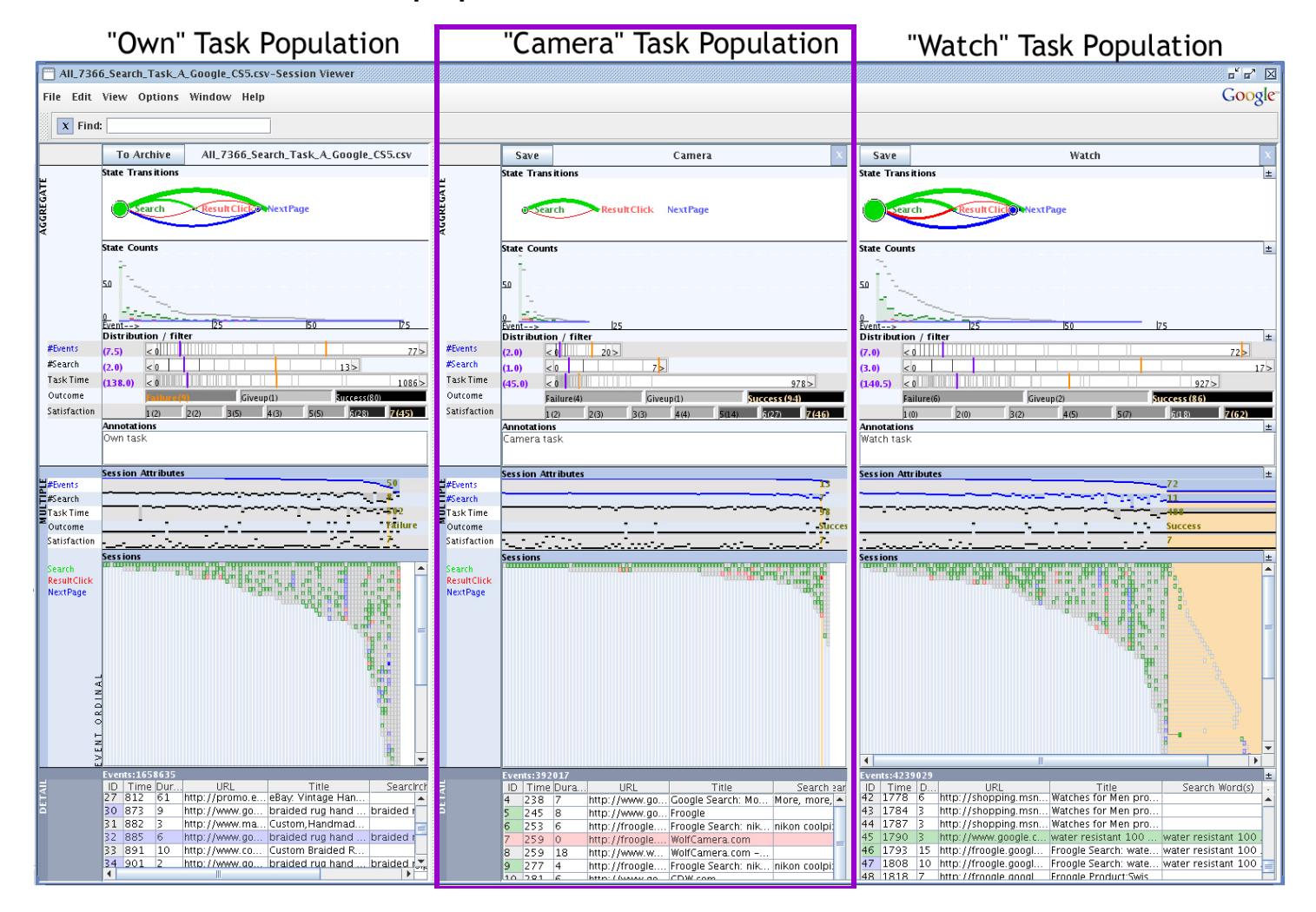

16

#### **Use-case Scenario: Compare between aggregates**

- • Expected the populations to look similar, as the question variant were assumed to be isomorphic
- •But the "Camera" task population has shorter sessions with fewer events

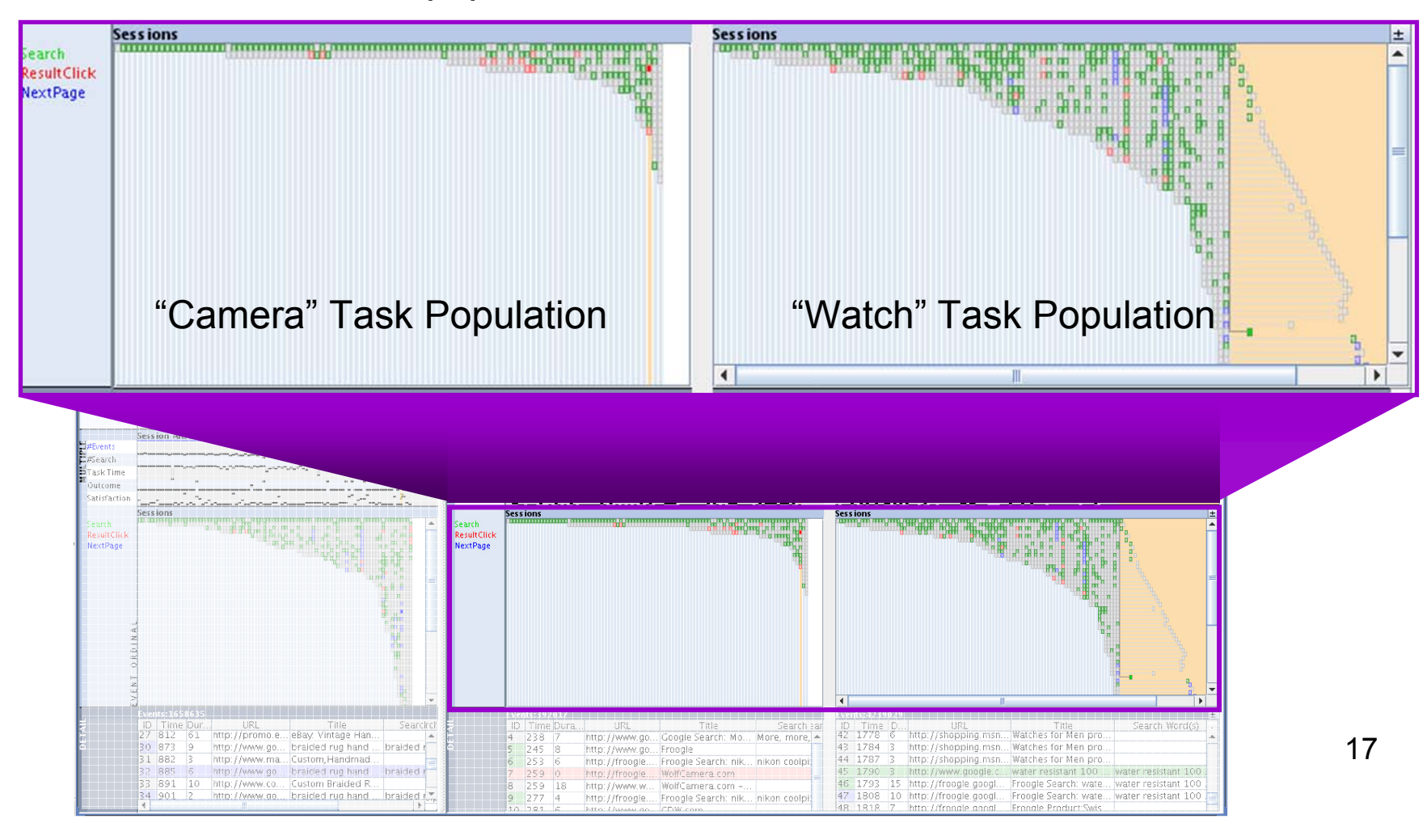

#### **Use-case Scenario: Compare between aggregates**

- • Expected the populations to look similar, as the question variant were assumed to be isomorphic
- $\bullet$ But the "Camera" task population has shorter sessions with fewer events

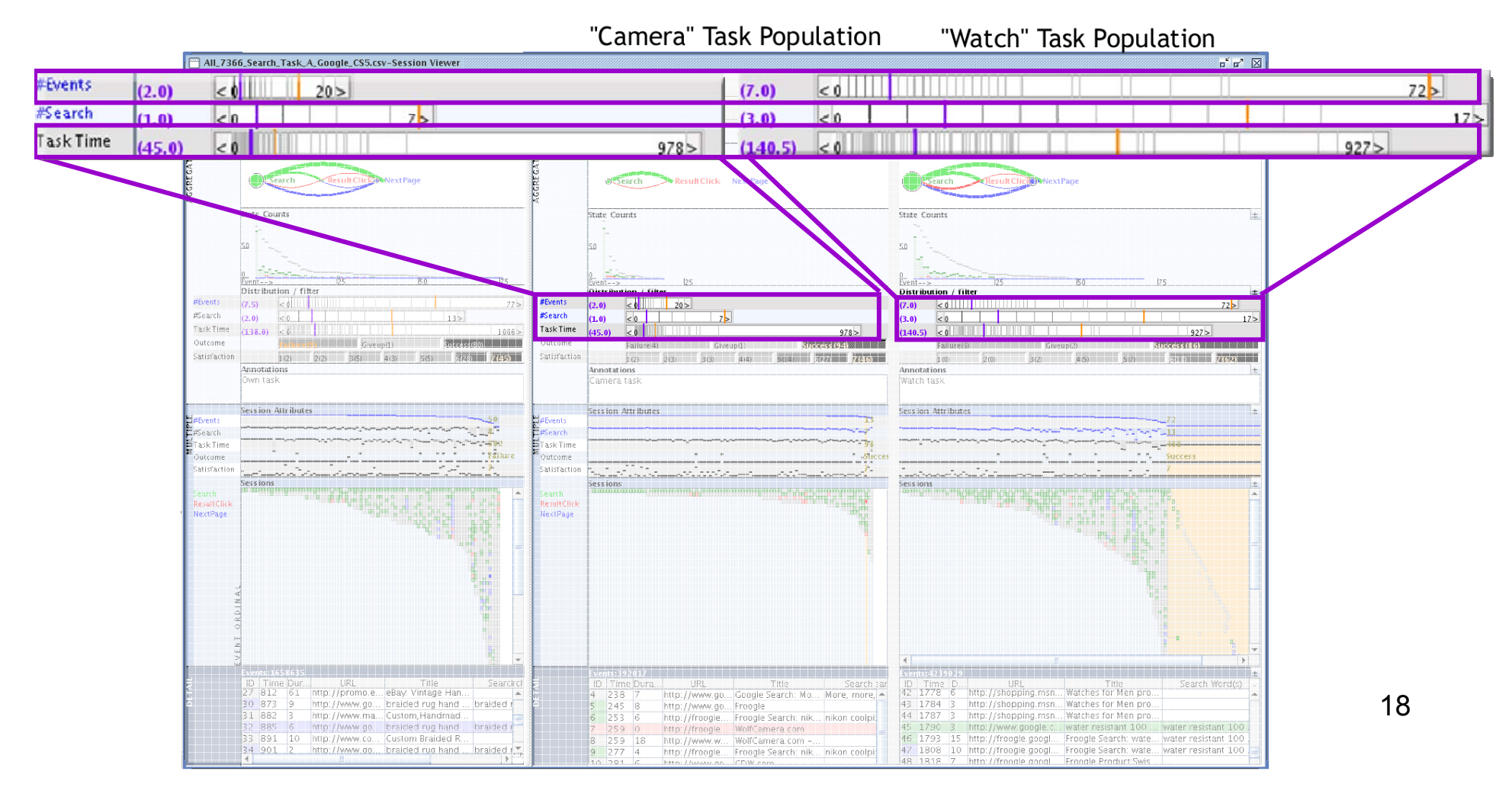

#### **Use-case Scenario: Compare between aggregates** Directed, closed, information \*based on Rose & Levinson 2004 search\* How many megapixels is the image resolution of the Nikon Information Find a water-resistant locate\* Coolpix 4600? watch for under \$100 "Camera" Task Population "Own" Task Population "Watch" Task Population All\_7366\_Search\_Task\_A\_Google\_CS5.csv-Session View  $\mathbf{a}^{\prime}$   $\mathbf{a}^{\prime}$   $\mathbf{X}$ Google File Edit View Options Window Help  $\mathbf{x}$  Find: To Archive All\_7366\_Search\_Task\_A\_Google\_CS5.csv Save Camera Save Watch **State Transition State Transitions State Transition** Result Click Next Page oc Search **State Counts State Counts State Counts** Distribution / filte **Distribution / filter** Distribution / filte #Events **#Events**  $77 >$  $(7.0)$  $(7.5)$  $< 0$  $(2.0)$  $|<\theta$  $20>$  $< 0$ #Search #Search  $\overline{z}$  $(2.0)$  $< 0$  $13>$  $(1.0)$  $(3.0)$  $< 0$  $< 0$  $17<sub>2</sub>$ Task Time Task Time  $(138.0) < 0$  $1086$  $\sim$  0  $(140.5)$  $(45.0)$  $978$  $927:$ Outcome Outcome  $r = \sqrt{(0.4)}$ Satisfaction Satisfaction **Annotation**<br>Dwn task Annotations Annotations amera tas Watch task **Session Attribu** Session Attrib ession Attril E#Search<br>ETaskTime earch : E#Search<br>: E<mark>Task Time</mark> Outcome Outcome Satisfacti Satisfactio <u>. . . . . . . .</u> Search<br>ResultClick<br>NextPage Search<br>ResultClick<br>NextPage svents:4289029<br>
IDI Trine D... URL Trile<br>
42 1778 6 http://shopping.msn... Watches for Men pro.<br>
43 1784 3 http://shopping.msn... Watches for Men pro. ID | Time Dur... URL Title Title 127 812 61 http://promo.e... eBay. Vintage Han Searciro D | Time Dura. **UR** Search sa http://www.go... Google Search: Mo... More, more, -238 19 30 873 9 http://www.go... braided rug hand ... braided r http://www.go... Froogle 1784 3 http://shopping.msn... Watches for Men pro.<br>1787 3 http://shopping.msn... Watches for Men pro.  $245$  8 http://www.ma... Custom,Handmad 44 1787 31 882 253 http://froogle.. . Froogle Search: nik... nikon coolpi 45 1790 3 http://www.google.c... water resistant 100 ... water resistant 100<br>46 1793 15 http://froogle.googl... Froogle Search: wate... water resistant 100<br>47 1808 10 http://froogle.googl... Froogle Search: wate... water r 32 885 6 http://www.go... braided rug hand ... braided in  $|259|0$ http://froogle.... WolfCamera.com 33 891 10 http://www.co... Custom Braided R. 1793 15 http://froogle.googl... Froogle Search: wate... water resistant 100 259 18 http://www.w... WolfCamera.com 34 901 2 http://www.go... braided rug hand ... braided r. http://froogle.... Froogle Search: nik... nikon coolpi: 48 1818 7 http://frnnale.googl Frangle Product Swis cow

#### **Use-case scenario: Usage-pattern distributions**

- •How do these populations differ?
- • Iteratively defined usage patterns:
	- Short navigation:  $\mathsf{S}[\mathsf{Start}] \to \mathsf{X}[\mathsf{End}]$
	- Topic exploration:  $S \to X \to X \to X$
- $\bullet$  More Short navigations in Camera-Task population More Topic explorations in Watch-Task population

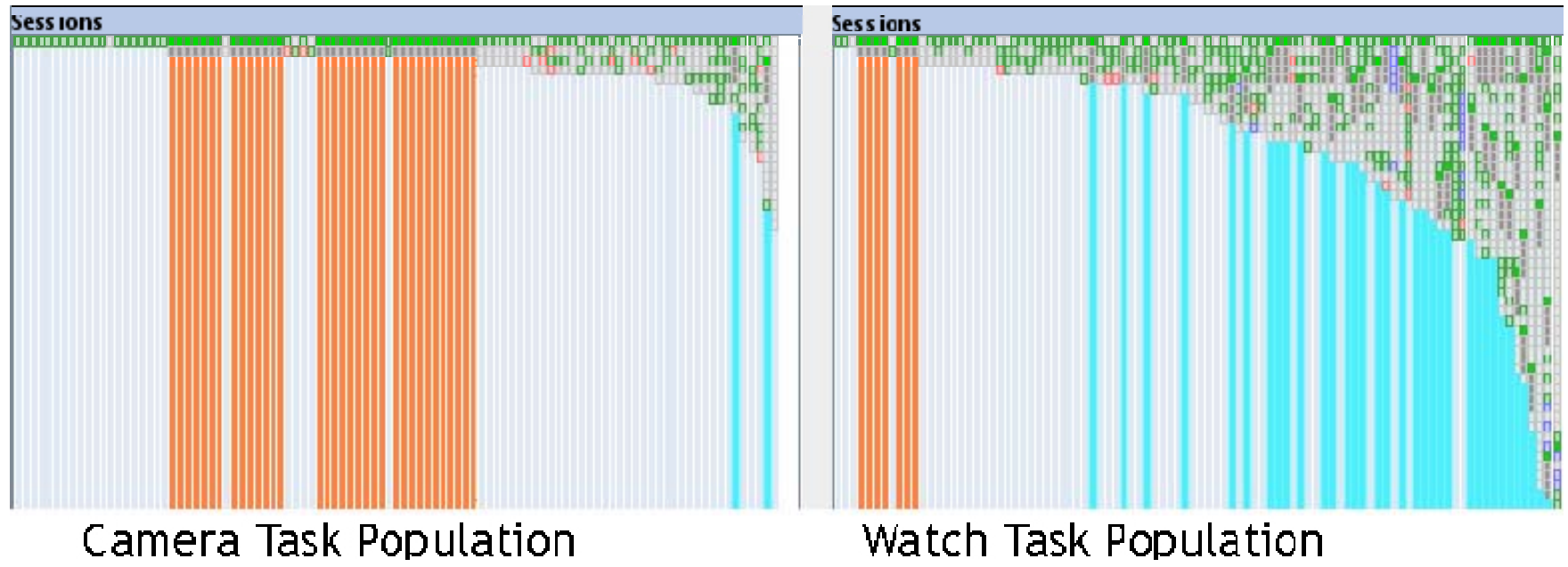

#### **Use-case scenario: Usage pattern details**

- • Short-navigation makes sense for direct, closed information task (look for image resolution in Nikon Coolpix 4600)
- •What is Topic Exploration  $(S \to X \to X \to X)$ ? What were the participants doing in those non-search engine events?
- 1. Sorted sessions by event count
- 2. Focused on sessions with larger number of events
- 3. Expand sessions to better view usage patterns

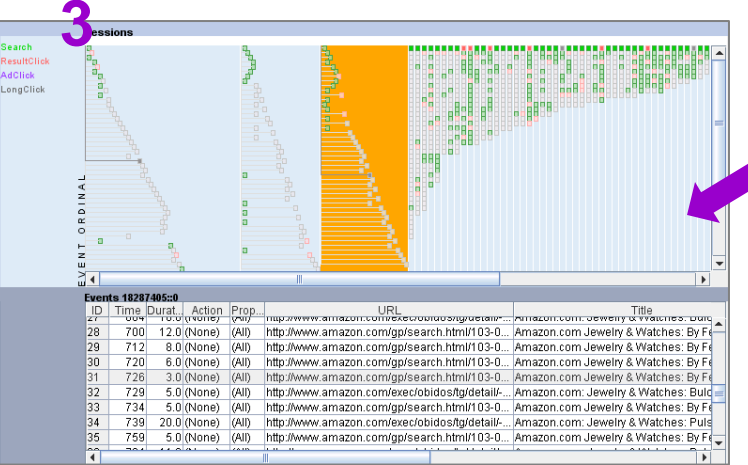

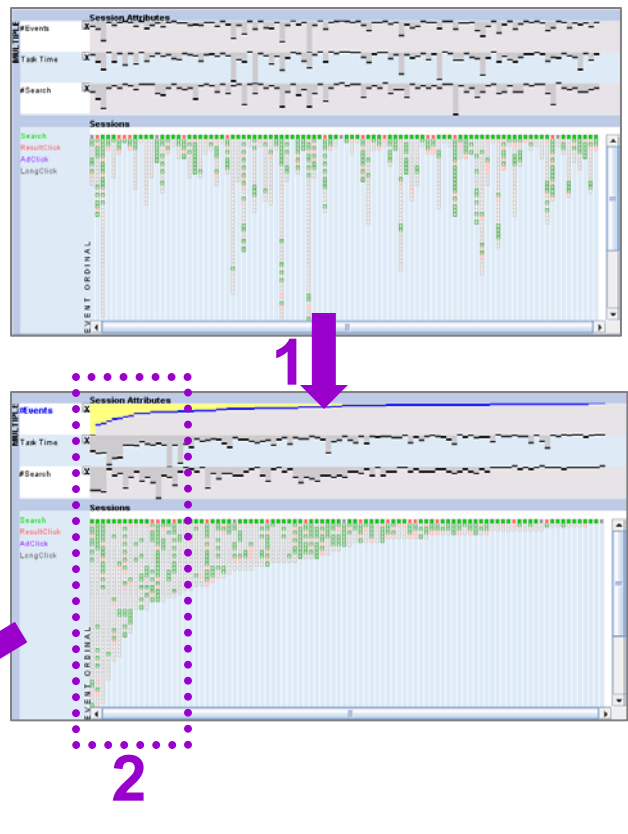

#### **Use-case scenario: 2D expanded sessions**

htt

htt

htt

htt

htt

htt htt

htt

htt htt Intt

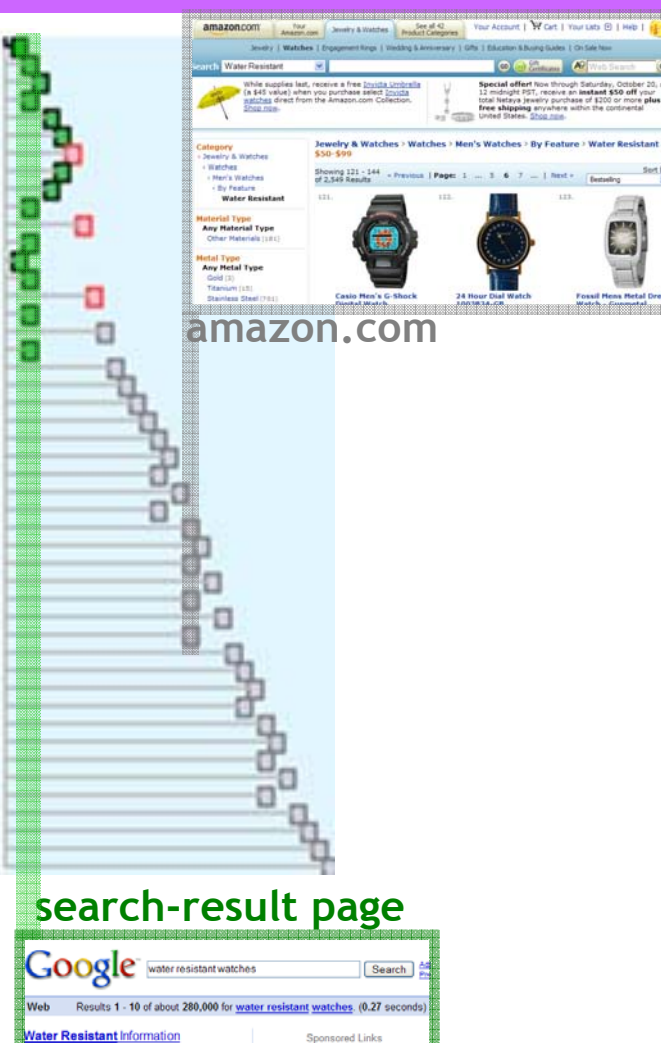

You want it, we got it! Ĥ. ned with a sealant, ... If water gets into the<br>watch, it's not water resistant (this is obviously **Water-resistant Watches** 

here are several features that help make a

nere are several loadings that may make a<br>vatch water-resistant. ... It is not<br>ecommended to wear your water resistant

swers to Questions About Watches Questions in Time - Watch ...<br>In addition, water-resistant watch cases are

vatch in a hot shower, ...<br>www.bluedial.com/BD\_wr.htm - 32k ched Similar pages

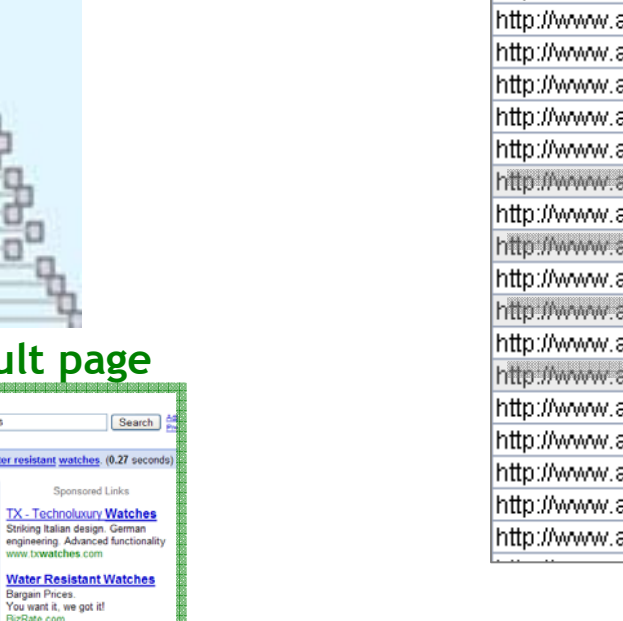

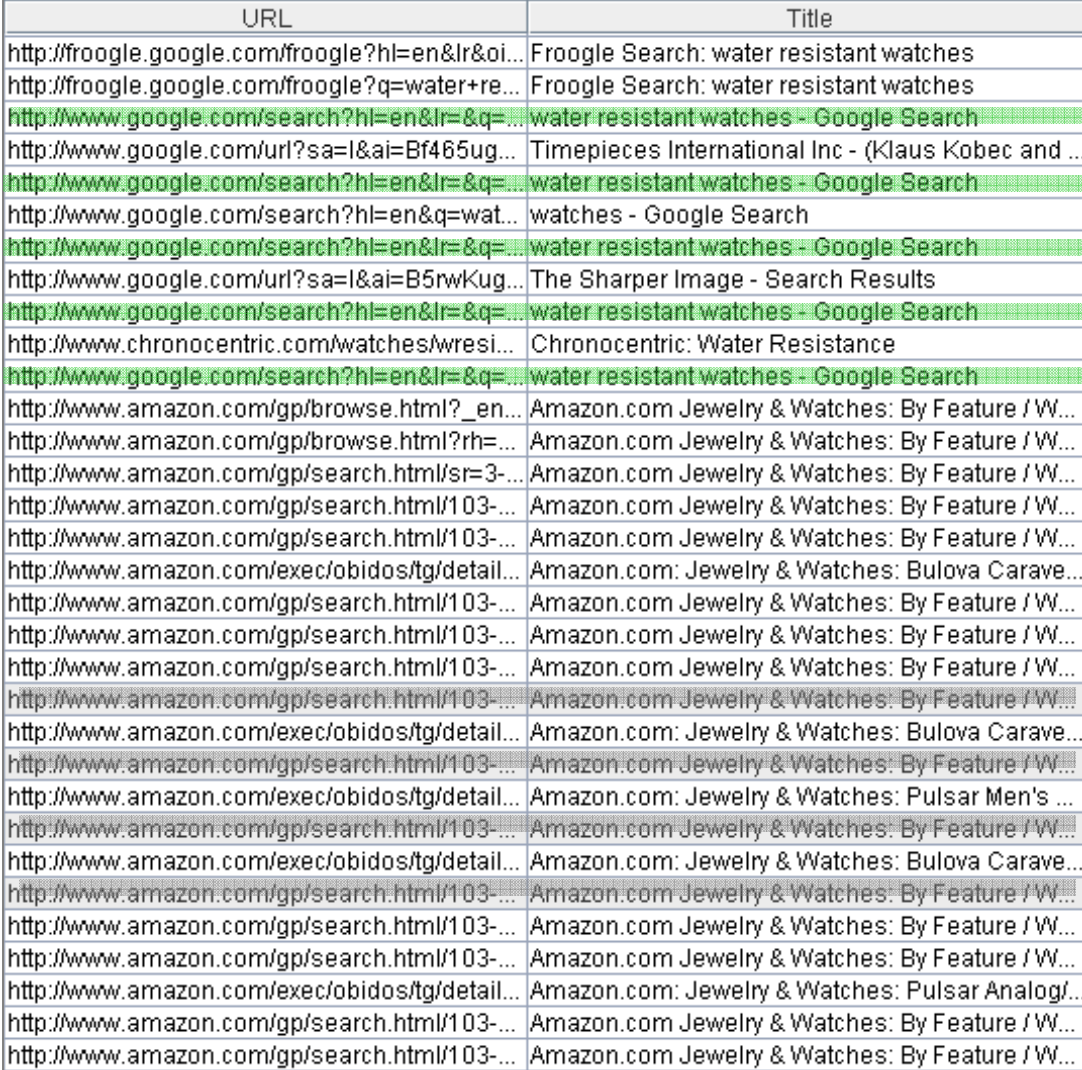

#### **Use-case scenario: Usage pattern details**

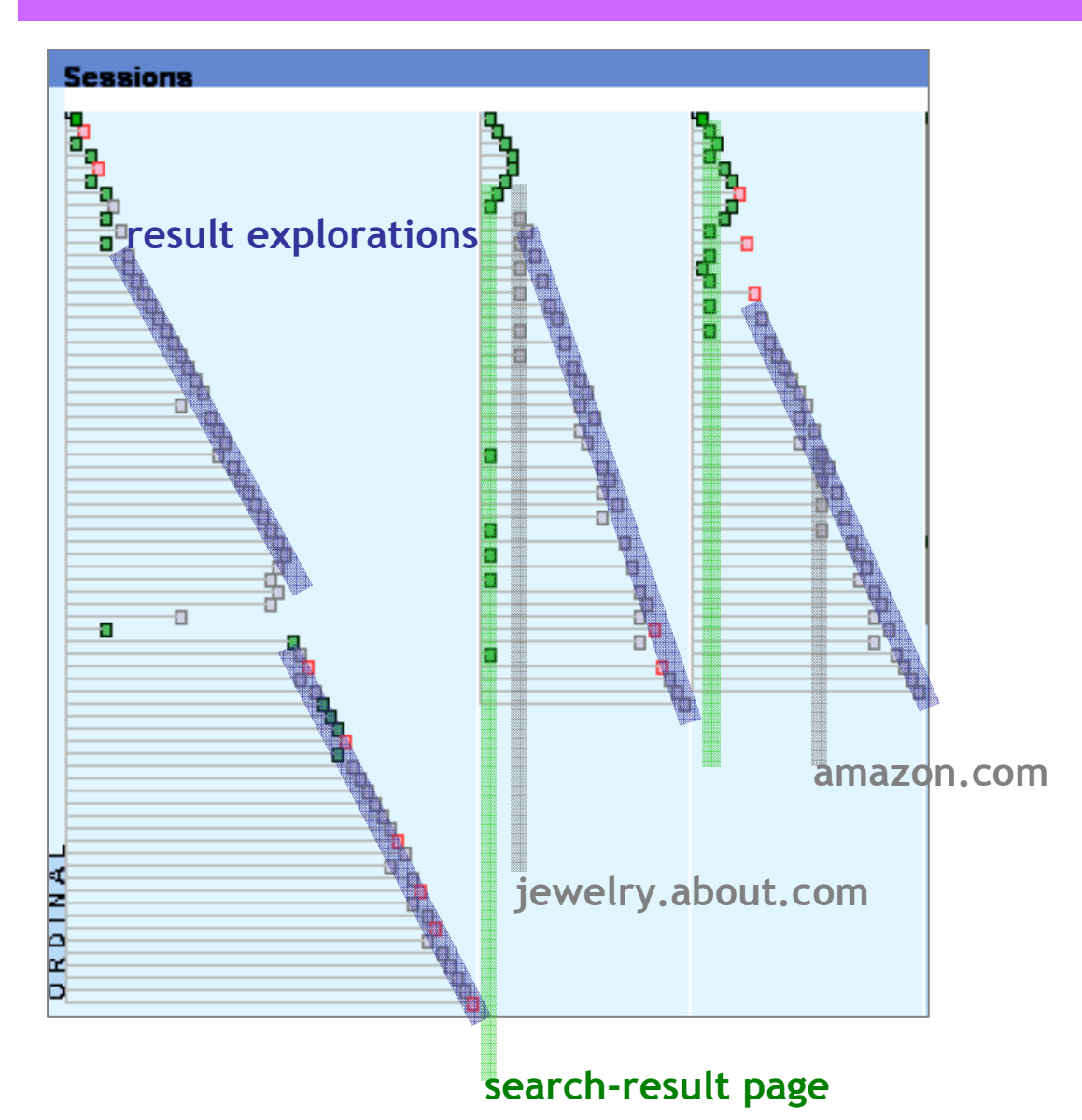

Patterns found:

- Search-engine searches
- •3rd Party searches

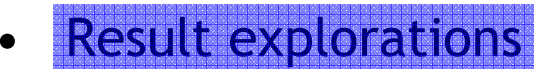

#### **Use-case scenario: Correlations**

- • Does participant's outcome correlate with their satisfaction score?
	- • Outcome (Success/Failure/Given-up) Score (1 – 7, 7=most satisfied)
	- 1. Remove sessions with scores of 6 and 7
	- 2. Highlight remaining sessions (<= 4)
	- 3. Add the high-score sessions back
	- 4. Reorder by Task Outcome
	- 5. Highlighted low-score sessions clustered at the poor-outcome end suggests high correlation

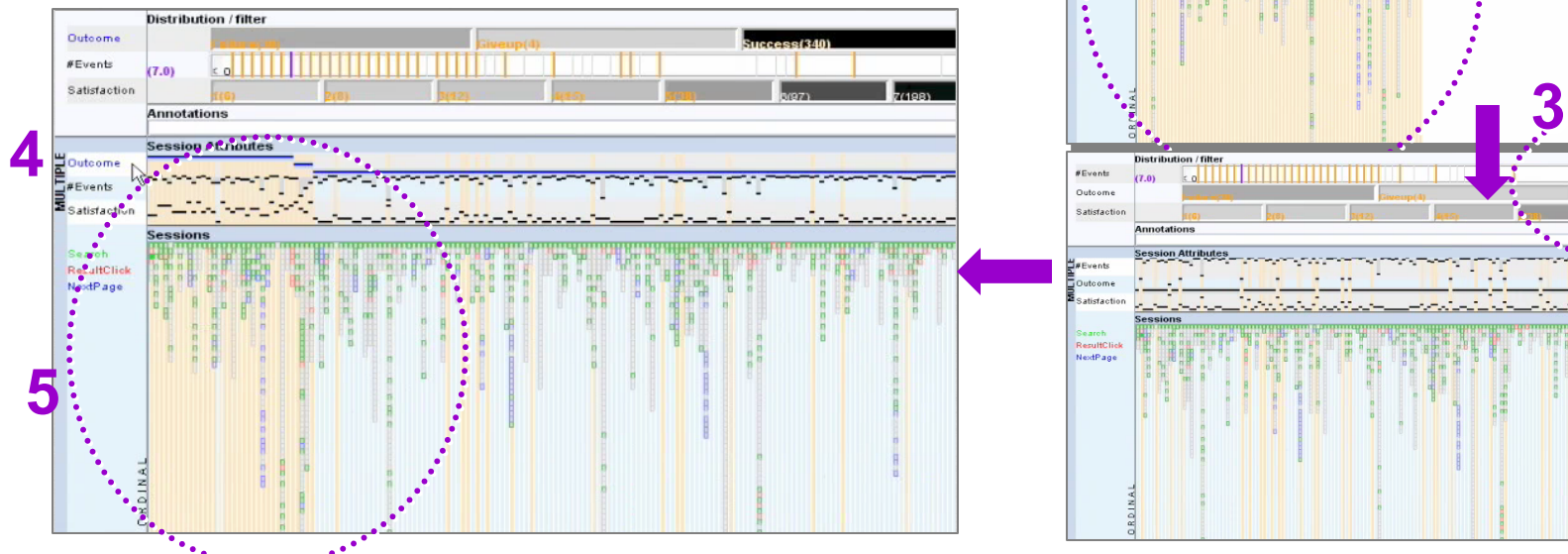

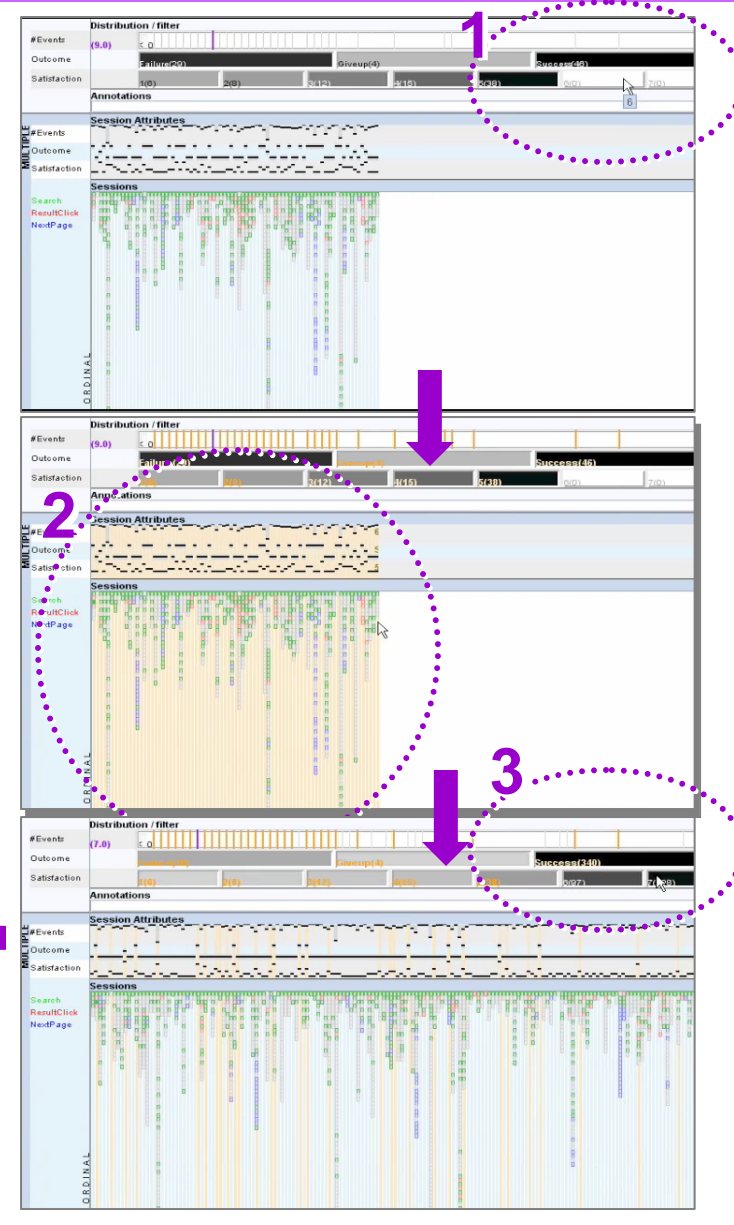

#### **Session Viewer and Analysis: Multiple Populations**

- • **Provides multiple views for side-by-side comparisons to quickly get a sense of population characteristics based on aggregates**
- •Camera-Task population looks different

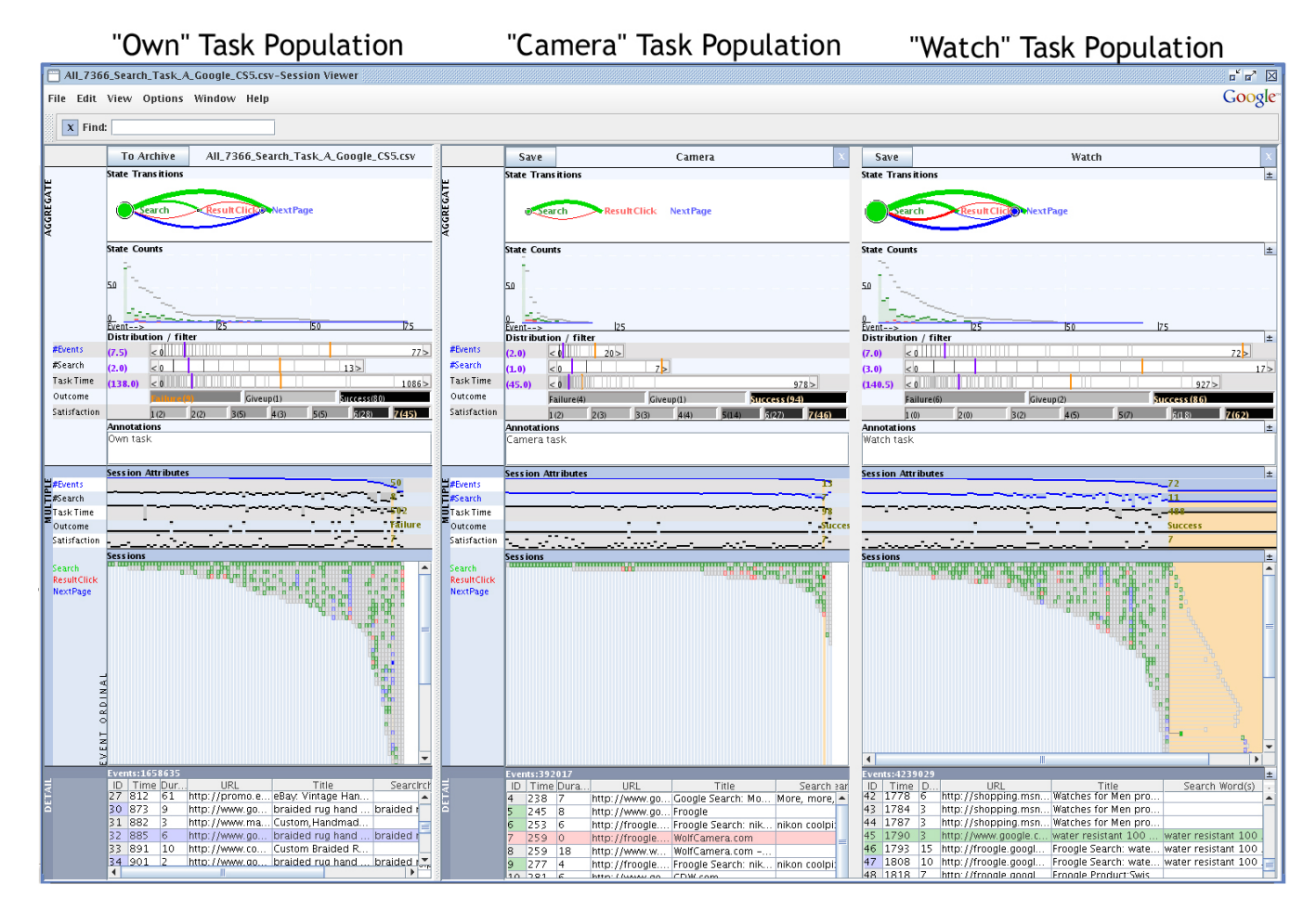

#### **Session Viewer and Analysis: Multiple Levels**

- • **Displays multiple data levels to bridge between the high-level statistical and low-level detailed analysis approaches**
- $\bullet$  Detailed analysis: Reordered session helps select interesting sessions to focus analysis
- $\bullet$  Statistical analysis: Linked views provides content and context to interpret results

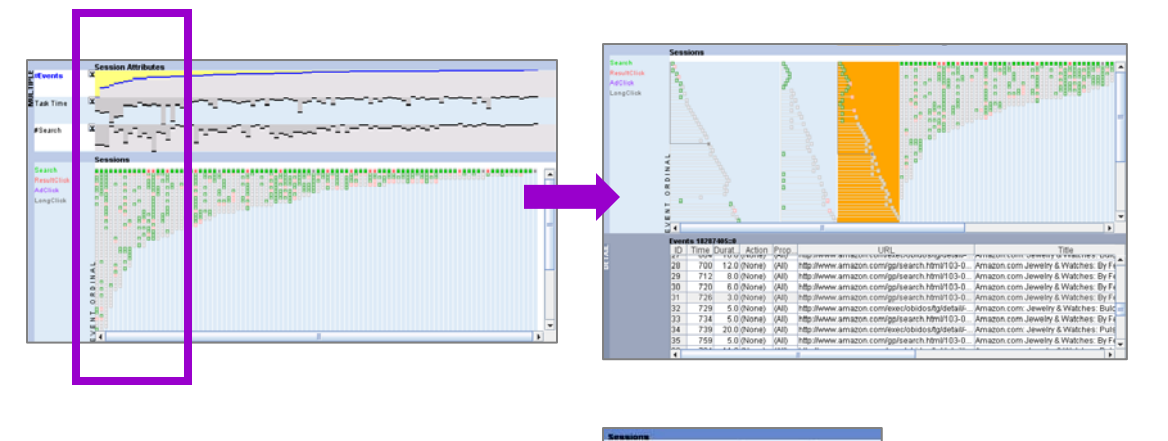

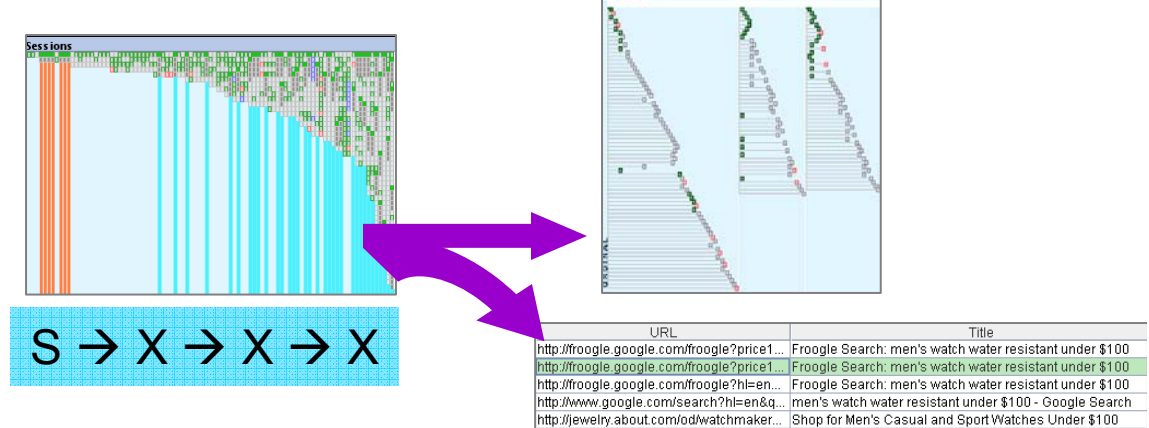

## **Summary**

- • Web session log analyses tend to take either the high-level statistical or low-level detailed approach
- $\bullet$  Session Viewer provides a visual analytic tool that
	- Bridges between the two analysis levels and facilitate cross-level analysis with multiple data levels
	- Provides side-by-side population comparisons with multiple views
- $\bullet$  We found that task type is an important factor in session analysis, and task nature is reflected in different event-sequence patterns in sessions
- $\bullet$  In a later work, we conducted a field study with 7 analysts where they used their own data and tasks with Session Viewer

#### **Acknowledgements**

- •The project was funded by Google as internships and a university grant
- $\bullet$ I'd like to thank Dan Russell and Diane Tang for hosting me at Google